# **Probabilistic cost estimation with @Risk**

J. Raul Castro MBA, PhD jrcastro@palisade.com Senior Consultant Palisade Corporation

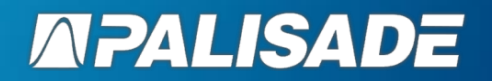

### **ABOUT PALISADE CORPORATION**

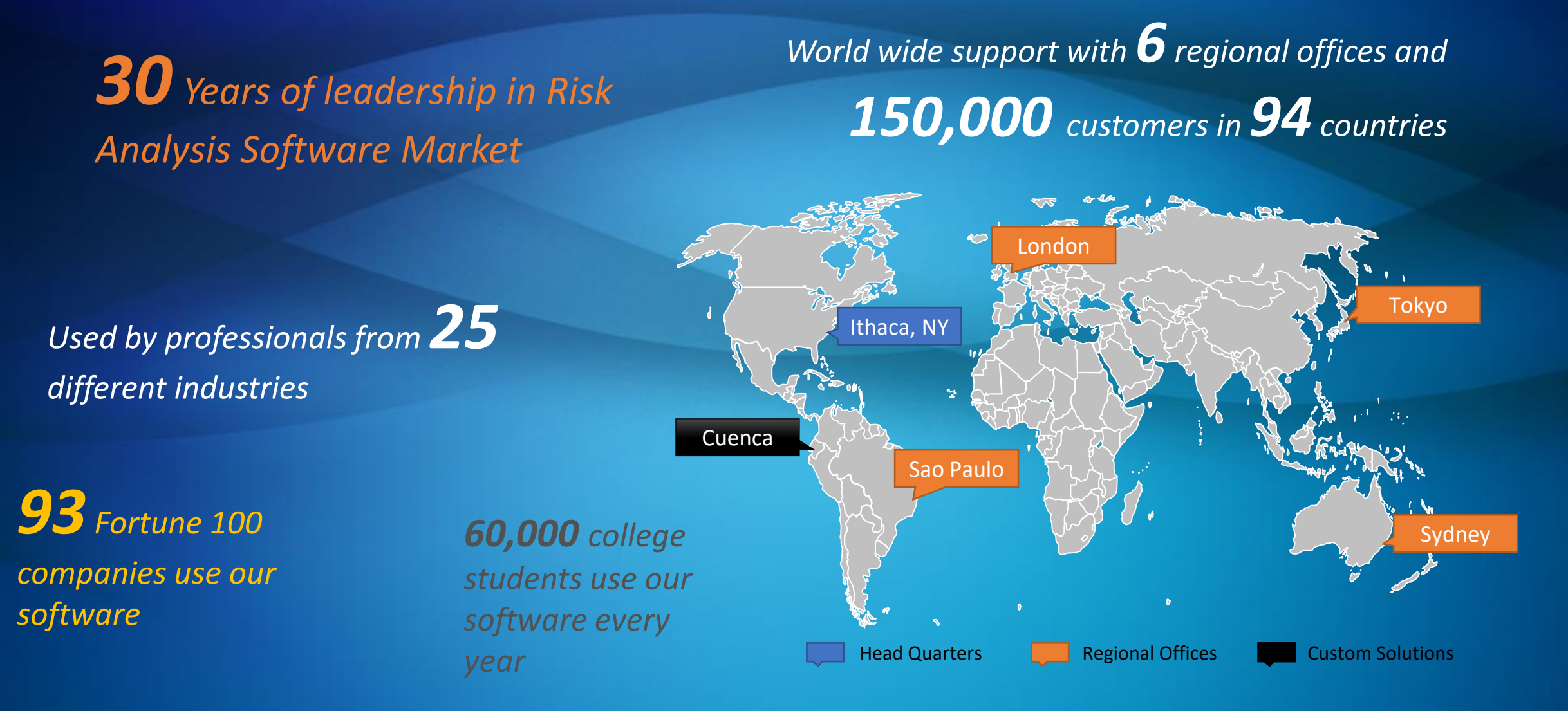

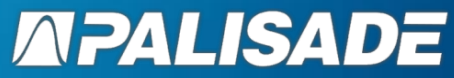

## **PRODUCTS**

## The Decision Tools Suite 7.6:

- 
- @RISK Montecarlo Simulation
- Top Rank **Deterministic Sensitivity Analysis**
- Evolver **Deterministic Optimization**
- Risk Optimizer\* Probabilistic Optimization \*Only available in @Risk Industrial
- Precision Tree Decision Tree Analysis
- Stat Tools **Statistical Analysis**
- Neural Tools **Neural Network Predictive Analysis**
- Big Picture Mind mapping
- 
- @Risk for Project Risk Assessment Project\*\* \*\*\*Requires Microsoft Project

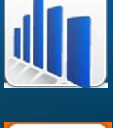

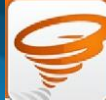

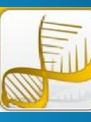

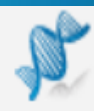

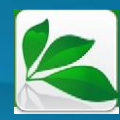

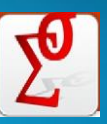

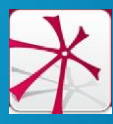

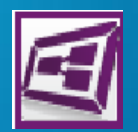

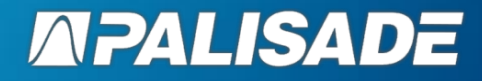

#### **THE STATE OF RISK OVERSIGHT**

## The flaw of averages

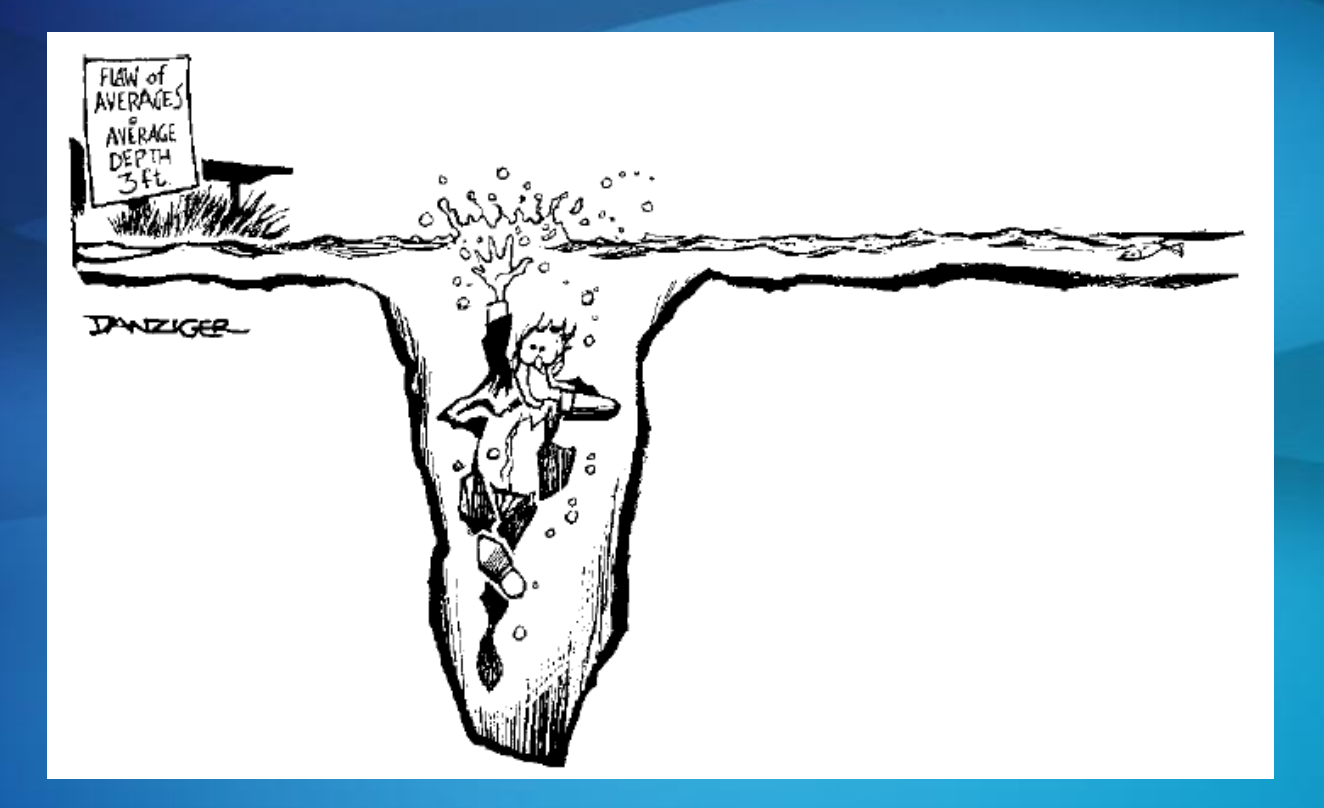

Plans based on average assumptions are incorrect in average

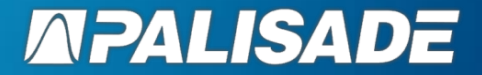

### **THE STATE OF RISK OVERSIGHT**

#### 2018

#### THE STATE OF RISK OVERSIGHT

AN OVERVIEW OF ENTERPRISE RISK MANAGEMENT PRACTICES

9TH EDITION I MARCH 2018

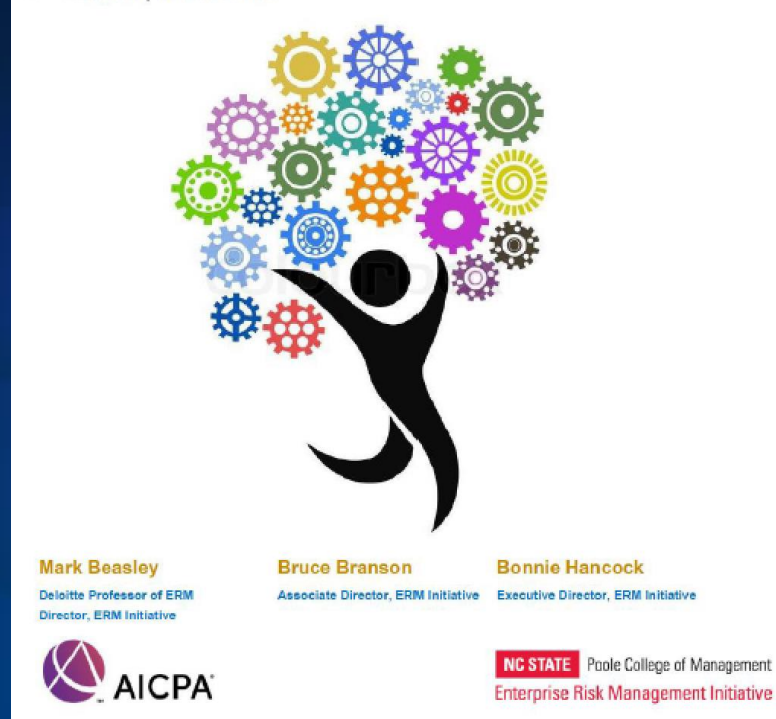

- 47% of projects exceed their original Budget due to an incorrect estimation of costs and resources.
- Almost 50% of all projects were changed throughout their life cycle due to changes in required tasks.
- 48% of projects have shown losses of different types which create a sense of failure. This situation makes organizations' plans less productive and more expensive.
- In average, organizations waste 10% for each dollar being invested in projects due to a non-sufficient performance of projects.
- Probabilities of achieiving succesful projects are highly discouraging, with a rate as low as 50%. Therefore, there is an urgent need of a culture shift towards **Project Management**.

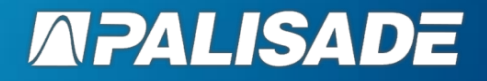

## **TRADITIONAL QUALITATIVE RISK ANALYSIS**

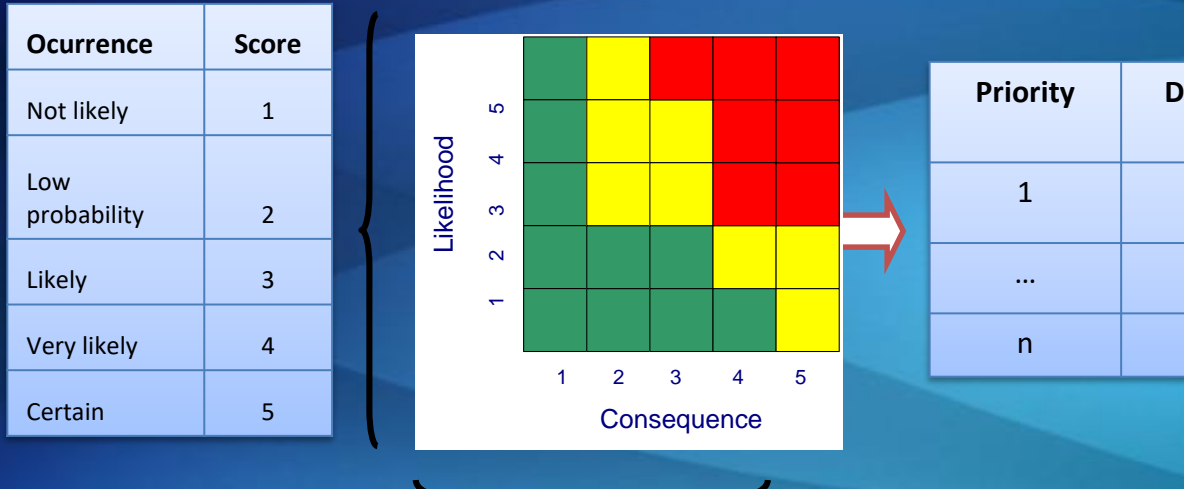

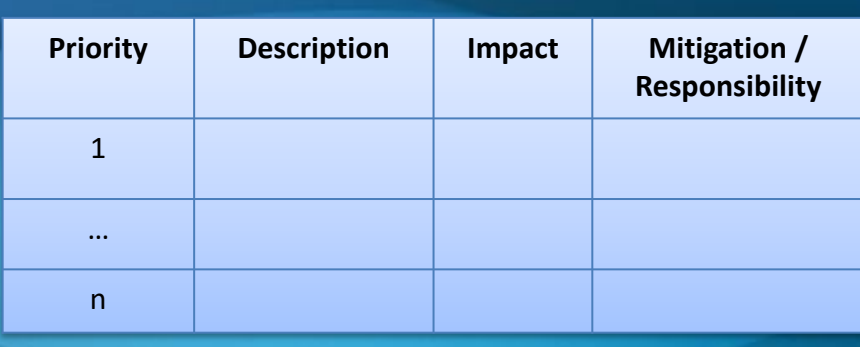

#### **Risk Register**

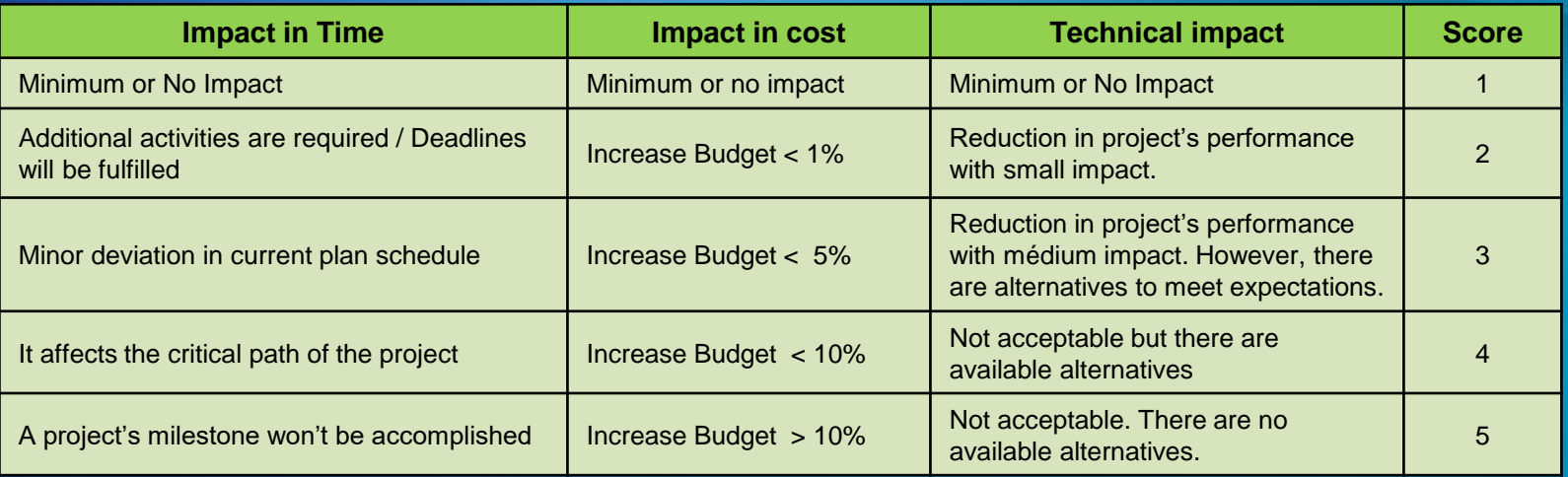

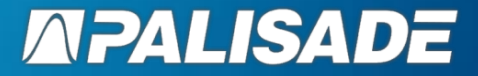

### **TRADITIONAL QUALITATIVE RISK ANALYSIS**

## **Risk Index = Probability x Impact**

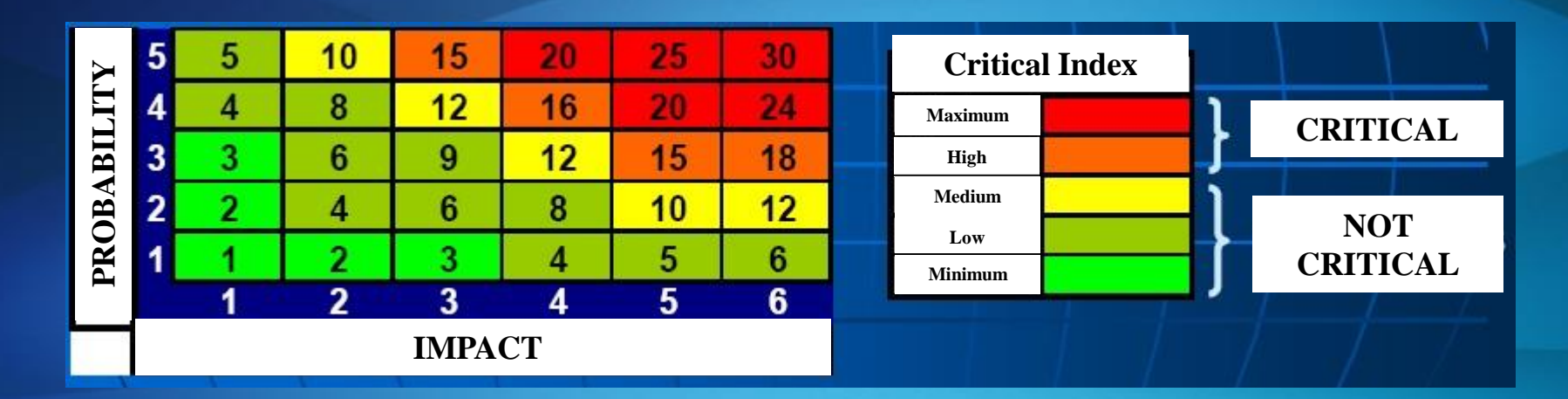

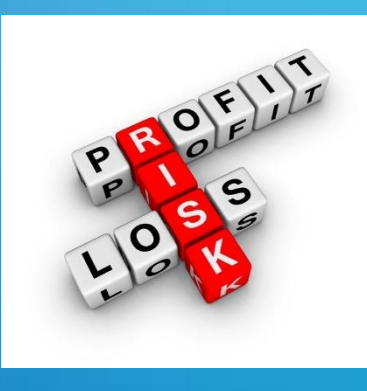

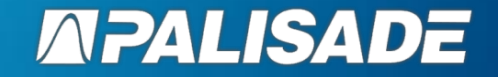

## **Risk Analysis**

- **Qualitative Risk Analysis Risk analysis used to screen risks wherein risk** MAR probabilities of occurrence and impacts are expressed narratively or in ranked categories of severity
- **Quantitative Risk Analysis Risk analysis used to estimate a numerical** MF value (usually probabilistic) on risk outcomes wherein risk probabilities of occurrence and impact values are used directly rather than expressing severity narratively or by ranking as in qualitative methods
	- Assessing the range of possible outcomes, their probabilities or Mitchell likelihoods, causal factors, and their interrelationships.

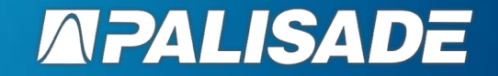

## **DETERMINISTIC VS PROBABILISTIC RISK ANALYSIS**

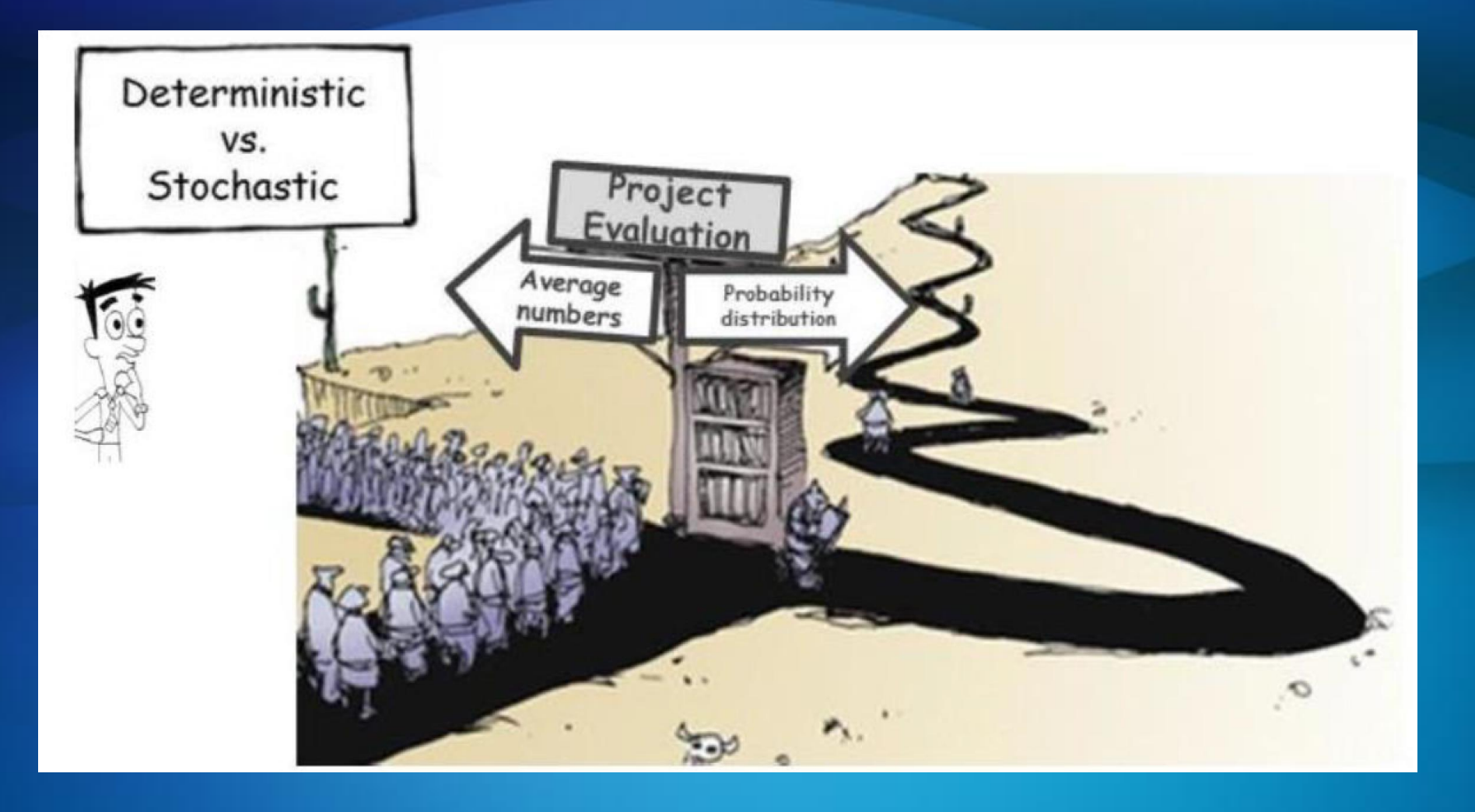

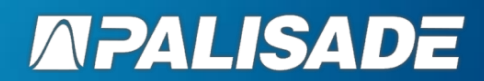

#### **WHAT DOES @RISK DO?**

- » **@Risk helps to make a transition from Deterministic models into Probabilistic models**
	- It can include one or several variables
	- It provides additional information to the "single number approach"
- » **@Risk generates results that are important for Risk Analysis** 
	- It provides a statistical distribution of results by using Montecarlo **Simulation**

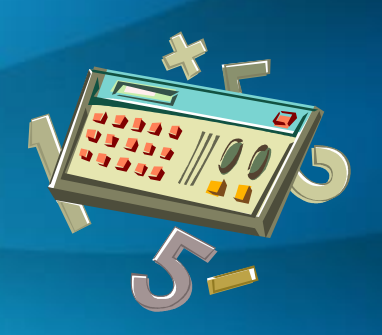

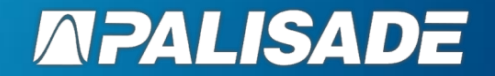

## » **It is not a single method**

## » **It is a set of procedures that …**

- Combine a set of inputs
- Generates random samples according to one or several probability distributions
- Calculates a set of scenarios for a final output

### » **History**

- Enrico Fermi (1930)
- Stanislaw Ulam (1946) Solitaire
- John Von Neumann

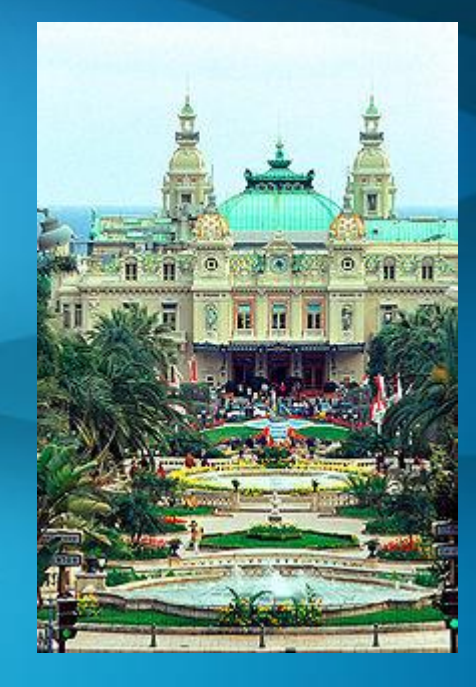

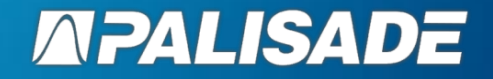

## **A typical Deterministic Model**

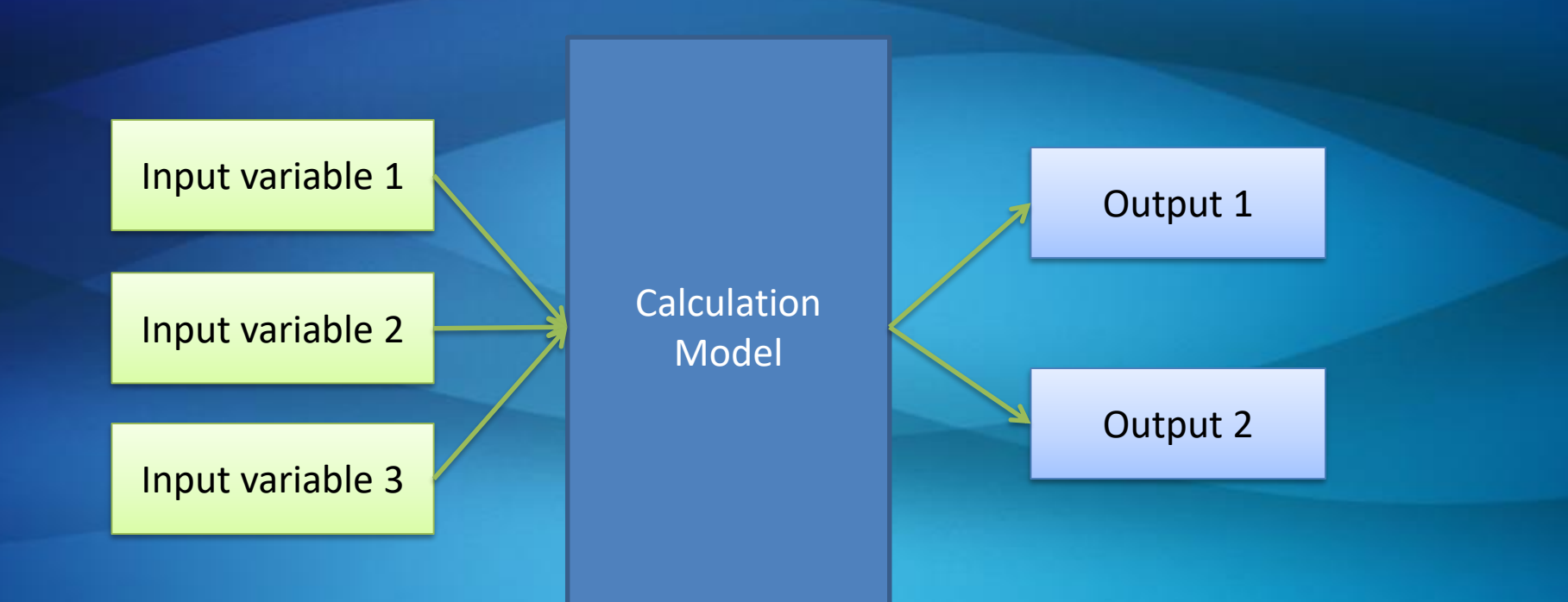

Every input variable is located inside of an Excel cell without any type of uncertainty. Generally speaking, input variables are obtained from AVERAGE historical data.

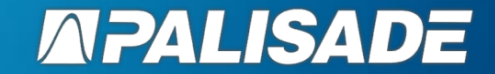

## **A typical Motecarlo Model (Probabilistic approach)**

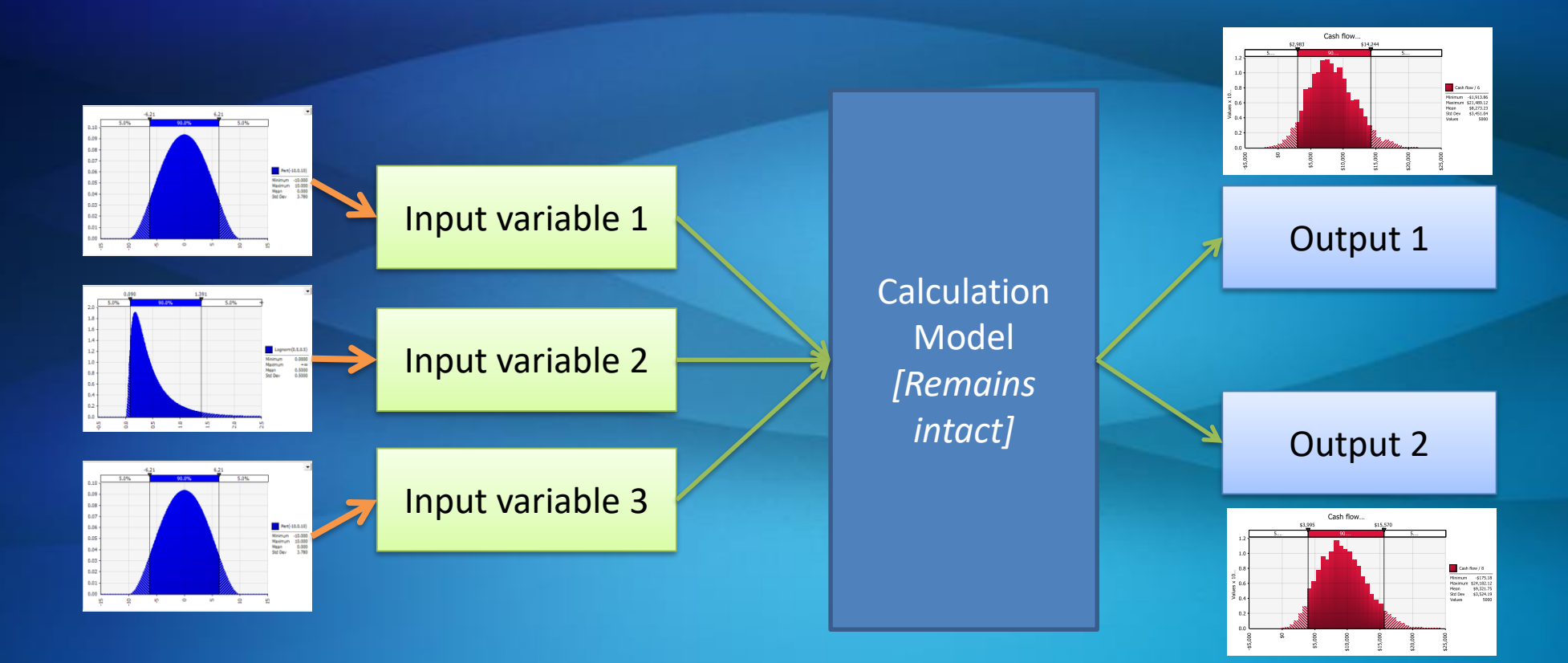

Each input variable is associated to a probability distribution. It is possible to include correlations among these variables.

The model gets to be recalculated thousands of times by using sample data from input variables. Therefore, new distributions are generated for each of the output variables that were previously defined by the user.

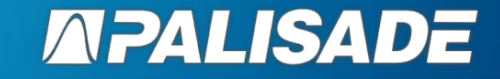

## **Deterministic vs Probabilistic Approach**

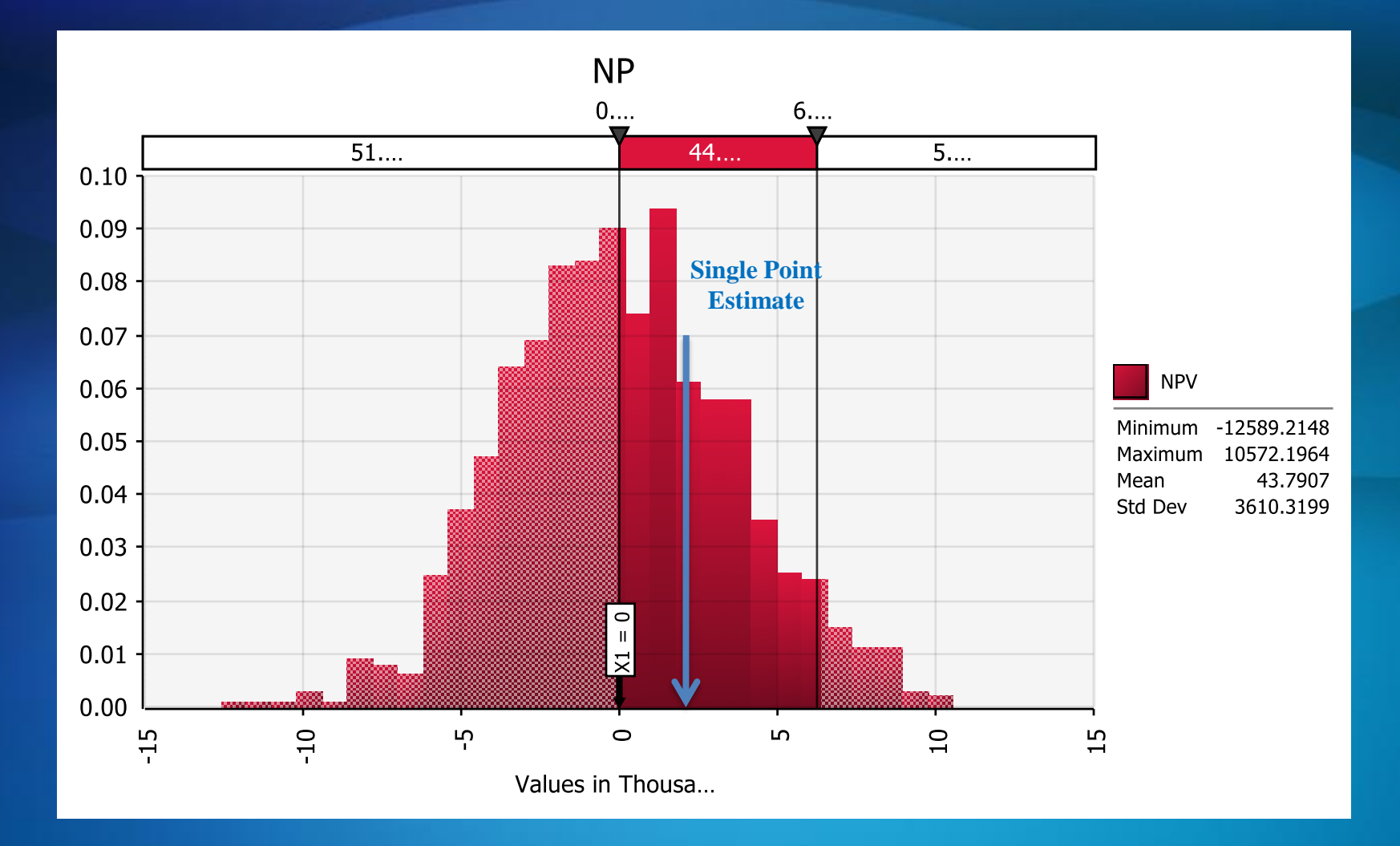

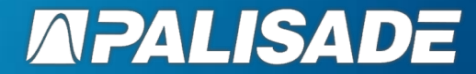

## **Case : Project cost estimation model**

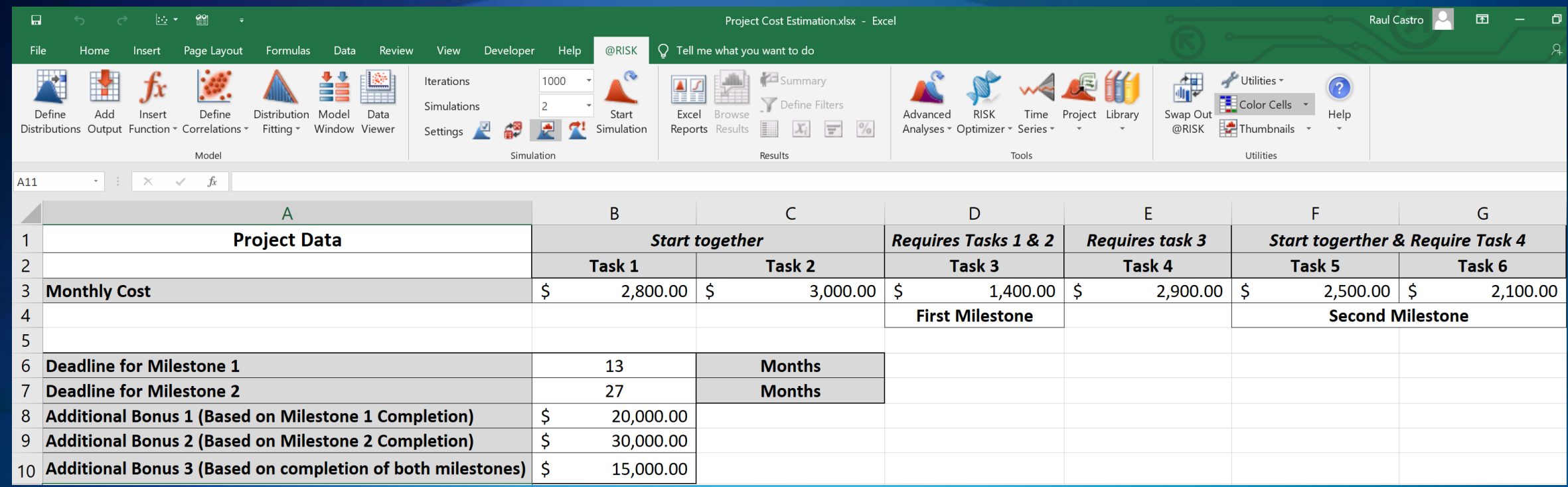

## **Net project Cost = Gross project cost + Bonuses (if applicable)**

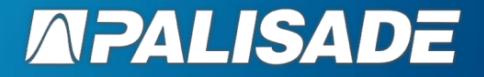

## **Case : Project cost estimation model**

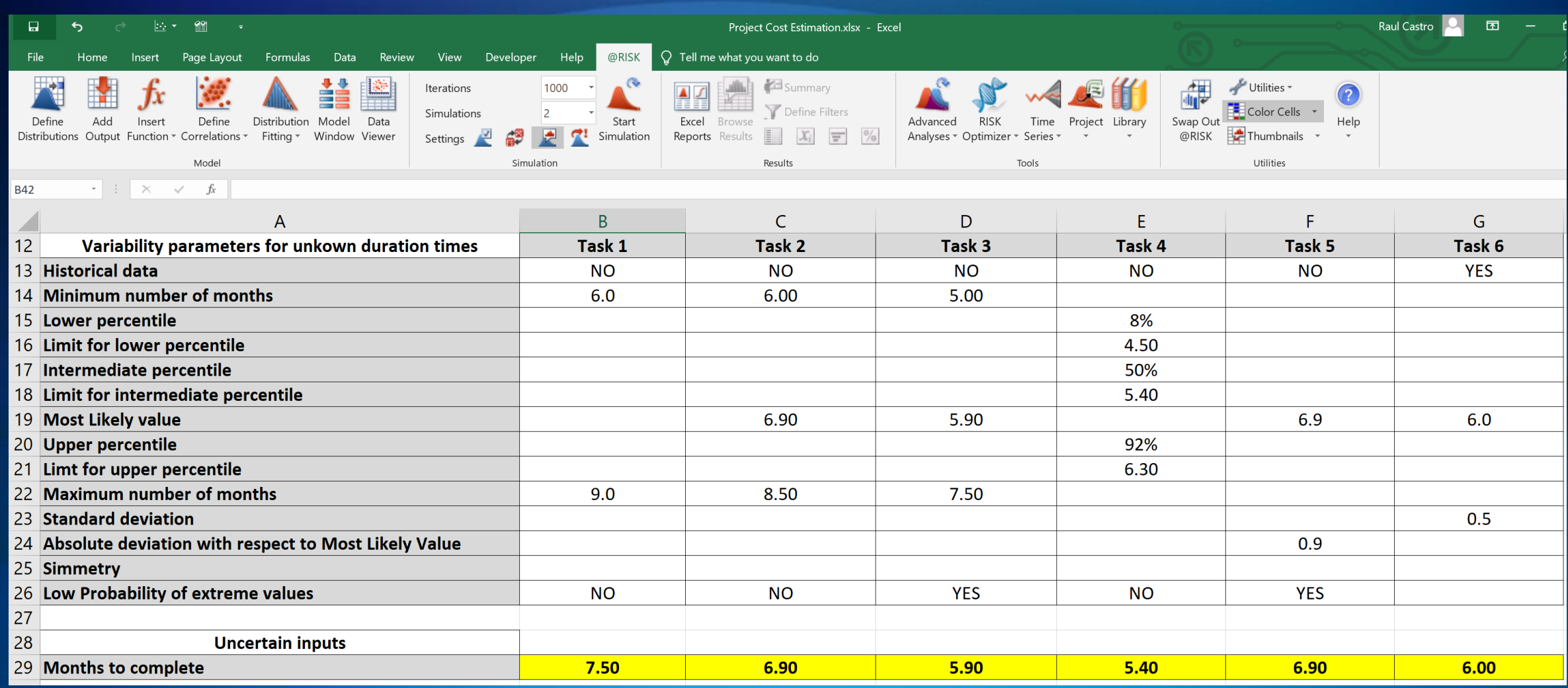

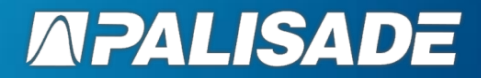

## **Case : Project cost estimation model**

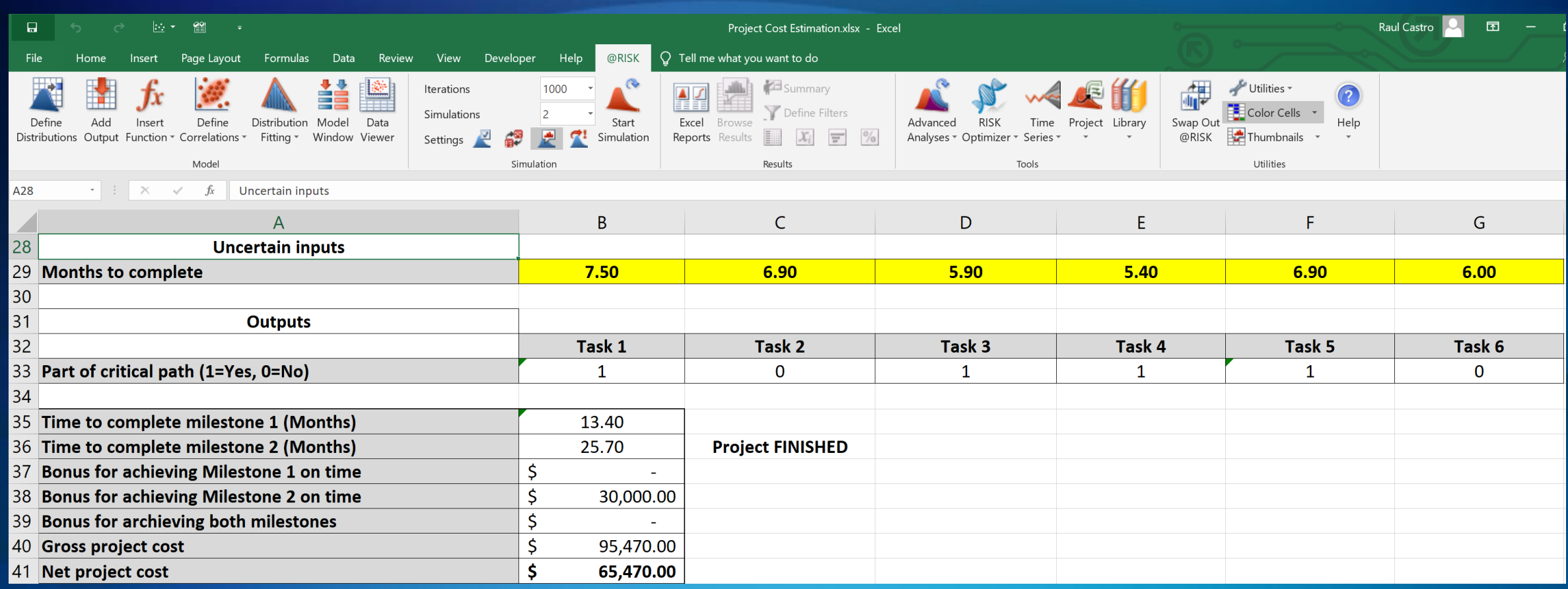

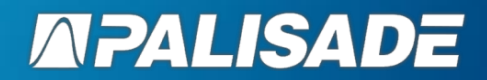

## **Uniform Distribution (RISKUNIFORM)**

#### **Description**

- All values occur within a range with the same probability
- It is also known as "Rectangular Distribution"

#### **Examples**

- Random number generation (needed to generate other type of variables)
- Time samples taken at random intervals

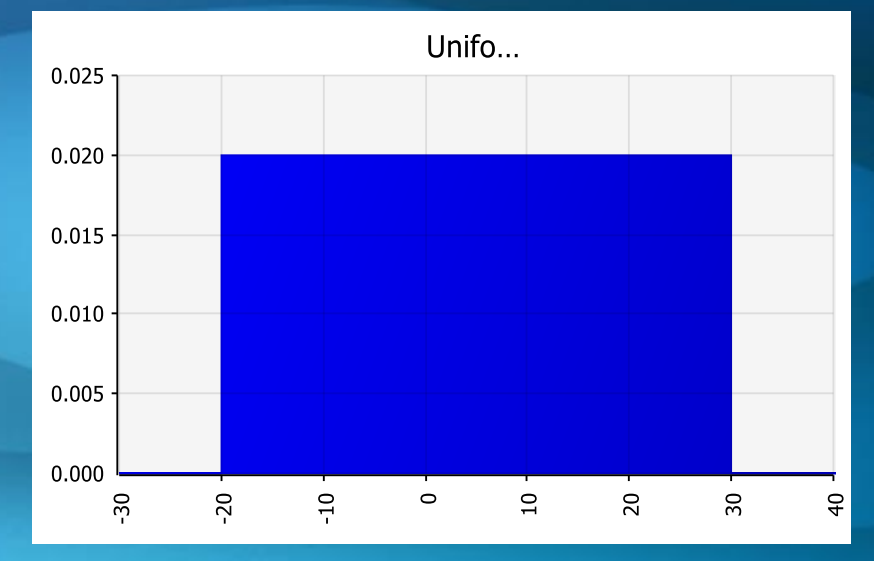

- Minimum expected value
- Maximum expected value

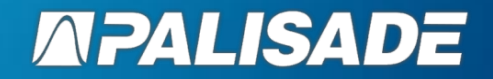

## **Triangular Distribution (RISKTRIANG)**

#### **Description**

- It is used whenever there is information about minimum, maximum and most likely values
- It is recommended when we have little information about the reality we need to model
- Easy to calculate and generate

#### **Examples**

- Product pricing
- Manufacturing costs

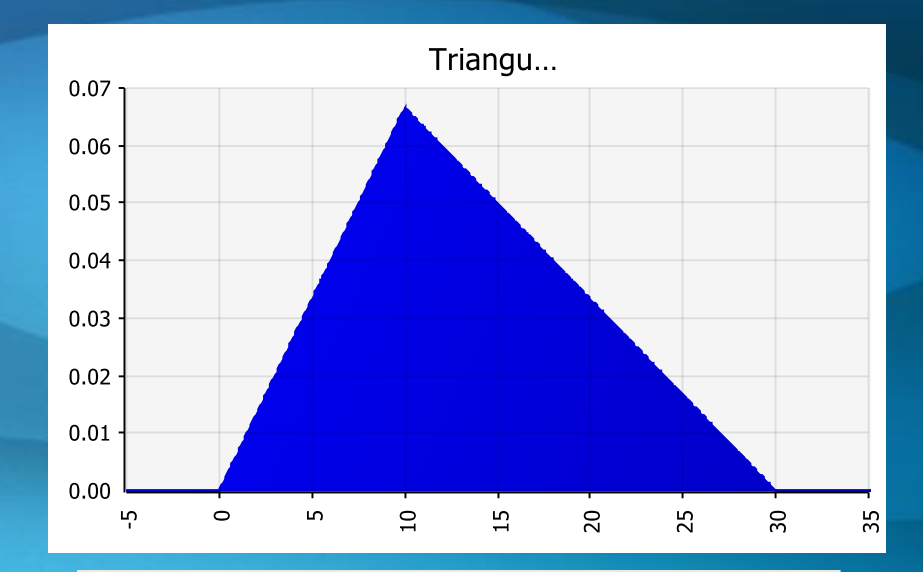

- Most likely value (mode)
- Minimum and Maximum values

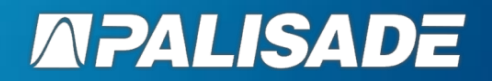

## **Pert Distribution (RISKPERT)**

#### **Description**

- The best alternative to the Triangular Distribution
- Smoothing approach
- Extreme values are less likely to occur

#### **Examples**

- Product pricing
- Manufacturing costs
- Sales volume
- Raw materials prices

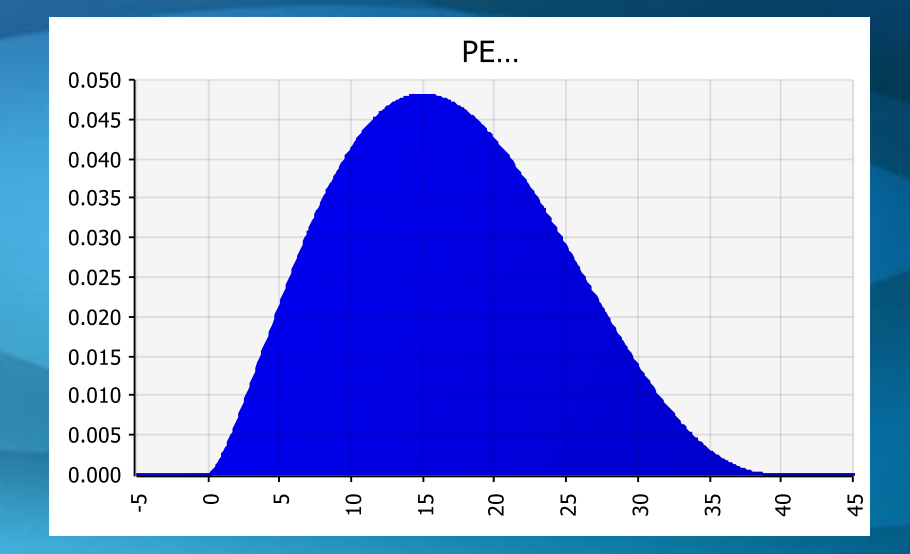

- Most likely value (mode)
- Minimum and máximum values

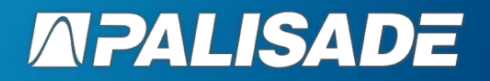

## **Triangular vs Pert**

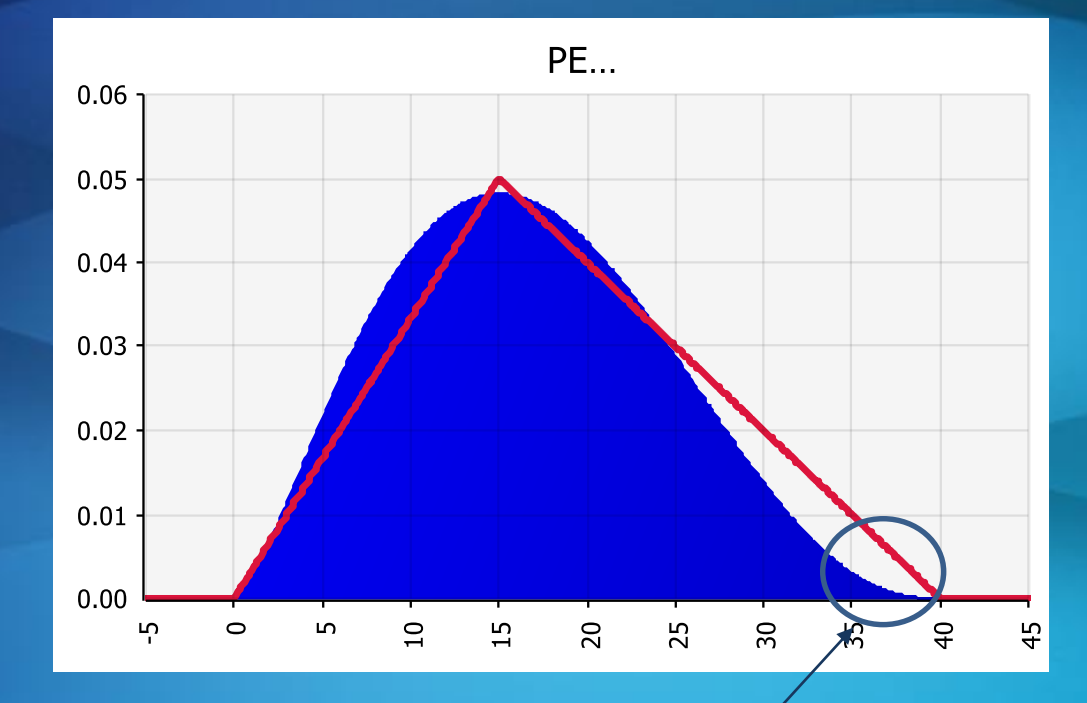

% of cases for Upper Tail in Triang Function (greater than Pert Distribution)

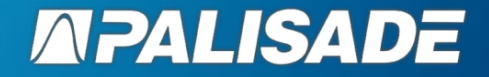

## **ALT functions in @Risk**

#### **RiskTriangAlt**

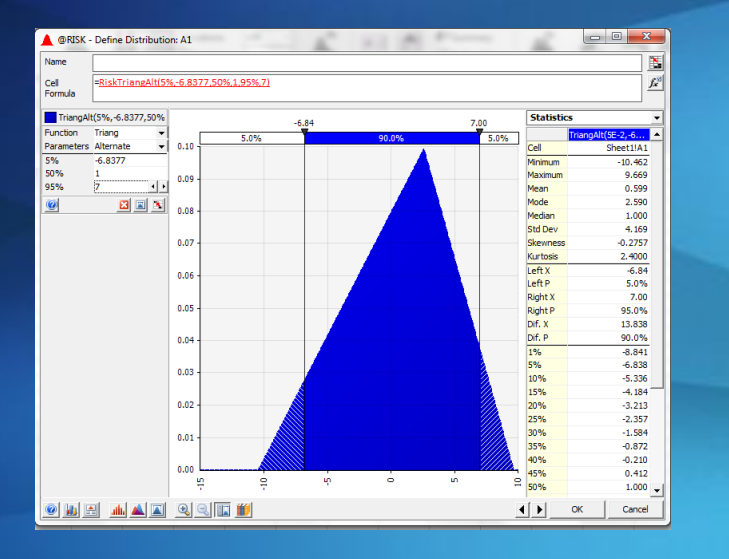

#### **RiskPertAlt**

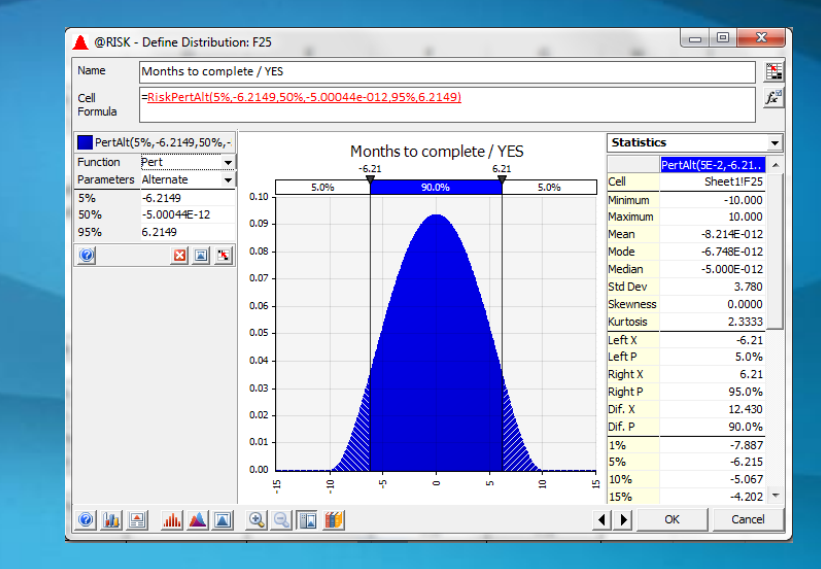

- % associated to lower percentiles
- Lower percentile value
- % associated to second percentile
- Second percentile
- % associated to upper percentile
- Upper percentile

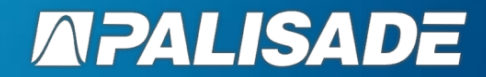

## **Normal Distribution (RISKNORMAL)**

### **Description**

- It is the most popular distribution of all as it describes many natural phenomena suchas people's IQ and heights.
- It is being used in several scientific applications where variability is explained by a single cause.
- It has Infinite Limits Watch out !

### **Examples**

- Process variation
- Inflation rates
- Price of goods
- Measurement errors
- Population sampling
- Volume forecasts

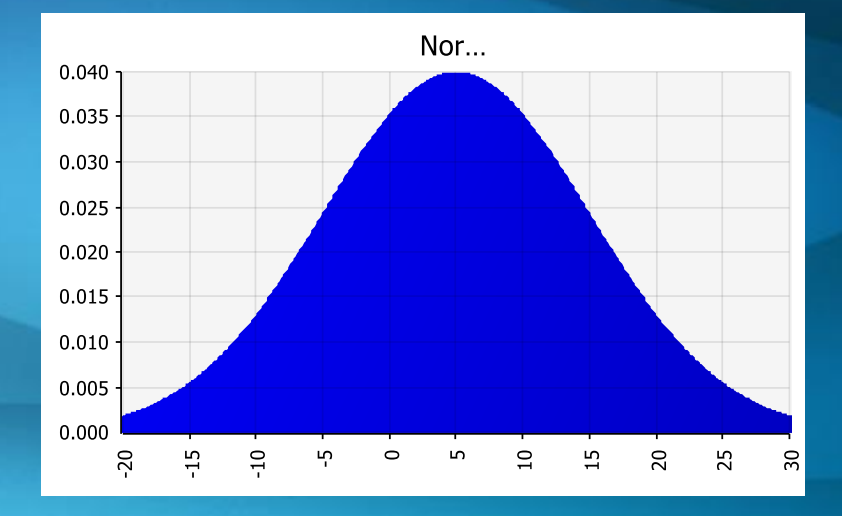

#### **Input variables**

- Mean
- Standard Deviation

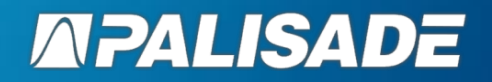

## **Distribution Fitting**

#### **Description**

- Highly Effective to compare a hypothetical distribution against historical sample data
- It combines the effect of multiple assumptions
- It is important to remove any trends or stationary behaviour of data

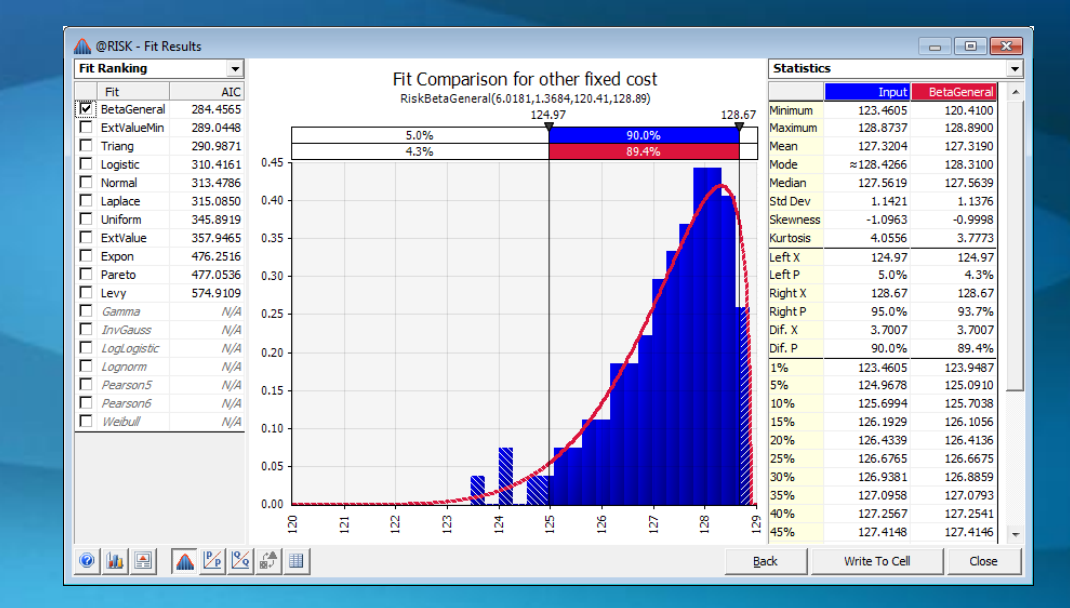

#### Example

– Historical price data

#### **Input parameters**

• Data source

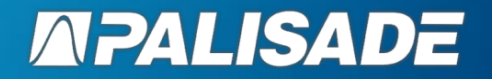

## **The Risk Register**

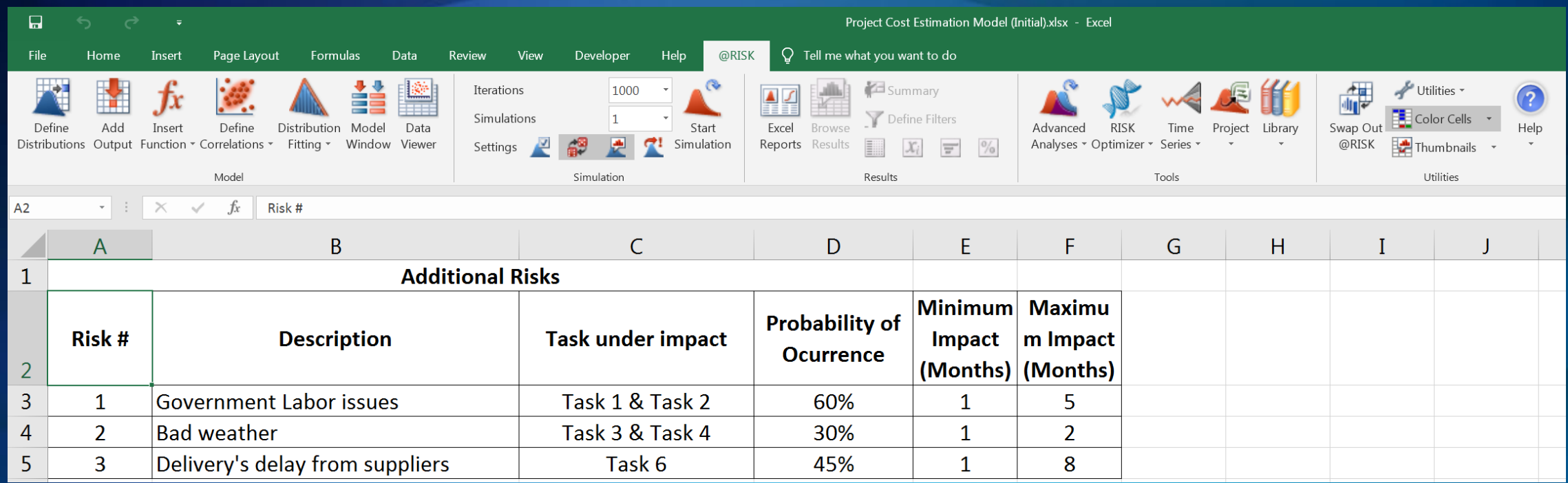

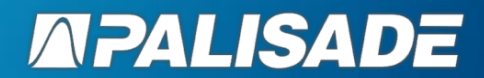

## **Bernoulli Distribution (RISKBERNOULLI)**

### **Description**

It only allows integer values

- $-$  0 = Failure, 1 = Success
- p : Probability of success in a single trial
- **RiskBernoulli(p)** = Result for a trial

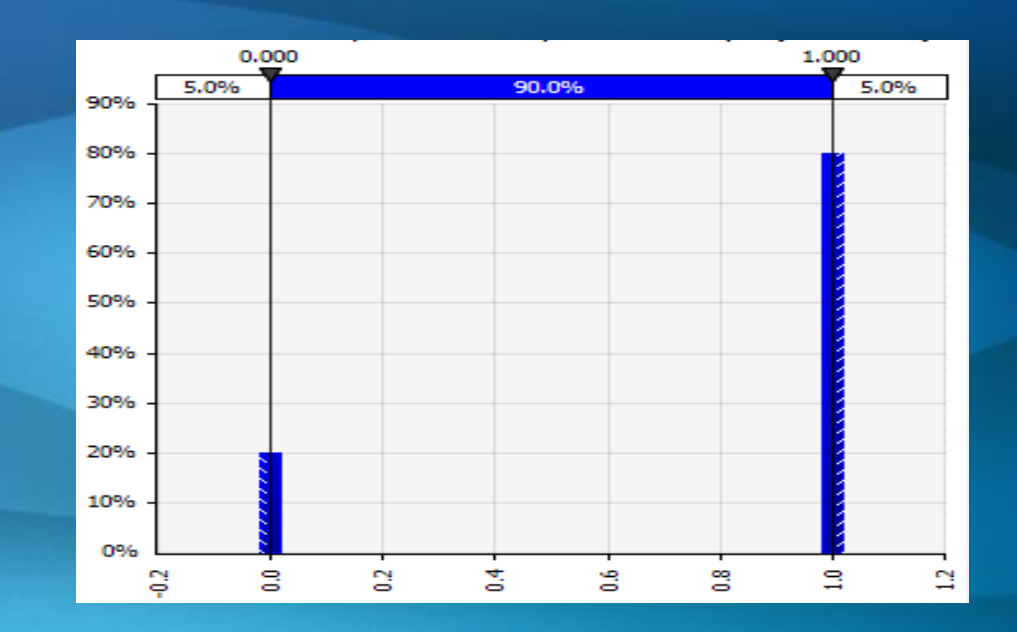

### **Example**

- Flipping a coin
- Ocurrence of a single event

#### **Input parameters**

p = Probability of ocurrence of a Success

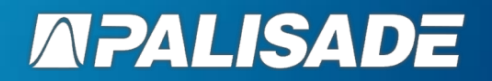

## **@RISK for MS Project**

- » Allows **simulation of project schedules** using @RISK for Excel
- » **Modeling is done in Excel** vs. earlier versions of @RISK for Project where all modeling was done in Microsoft Project
- » All **scheduling calculations** are still done in Project
- » *How does this happen?*

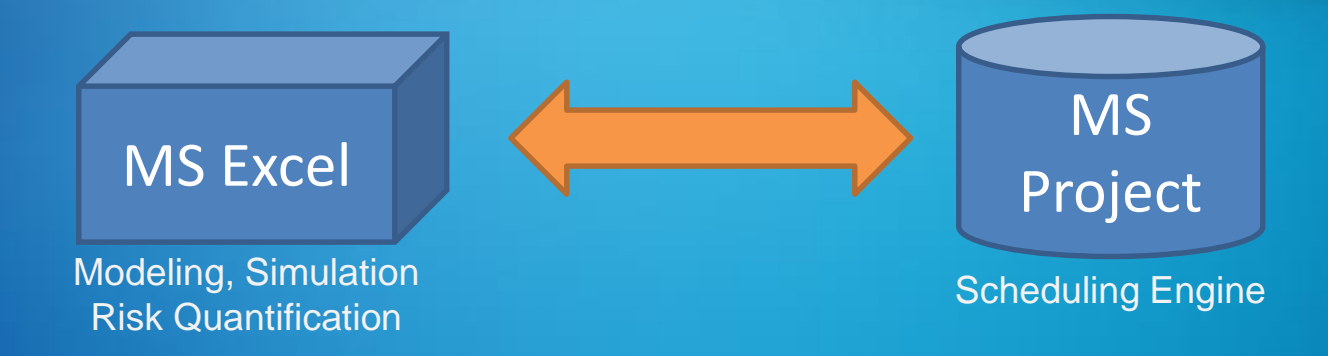

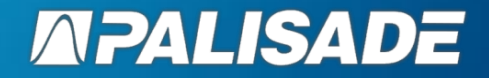

## **Excel is a New "View" of a Project**

- » A new **communication layer** between Excel and Project was built
	- This allows live updating of schedules in Project when changes are made in Excel
	- Combines the best of two worlds Excel formulas, functions, graphs and the Microsoft Project scheduling engine

Project takes the values sampled in @RISK for Excel or calculated with Excel formulas Values are sent to Project and schedule is recalculated using those values Results go back to @RISK for Excel All **schedule calculations** during simulations are done in Project This ensures that results are calculated just as an add-in to Project would do

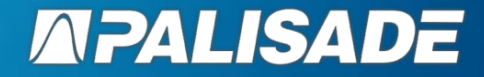

## **Risk Approach Traditional vs Integration Approach**

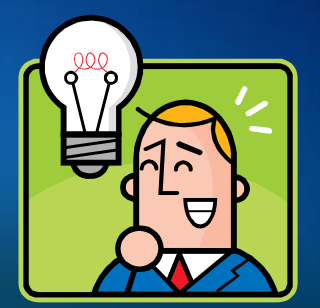

### **Traditional**

- » Use Excel for Cost Risk Management
- » Use MS Project for Duration Cost Management
	- CPM, Slack time, etc.

### **Integration**

- » Excel + MS Project
- » Run analysis simultaneously
	- Cost + Duration
- » Components linked
	- Gantt Chart
	- Risk Register

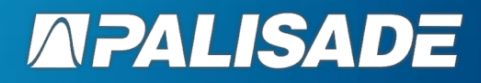

**Schedule Risk Analysis**

Cash Flow

Gantt **Chart** (Project)

Risk Register

## **What does a User Need?**

- » An installed copy of Excel and the new version of @RISK for Excel that supports project schedules
- » An installed copy of Microsoft Project 2003 or higher
- » Project schedules in MPP format that they want to analyze for risk

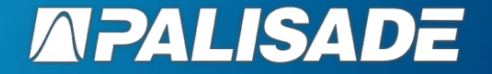

## **@RISK for Project Interface**

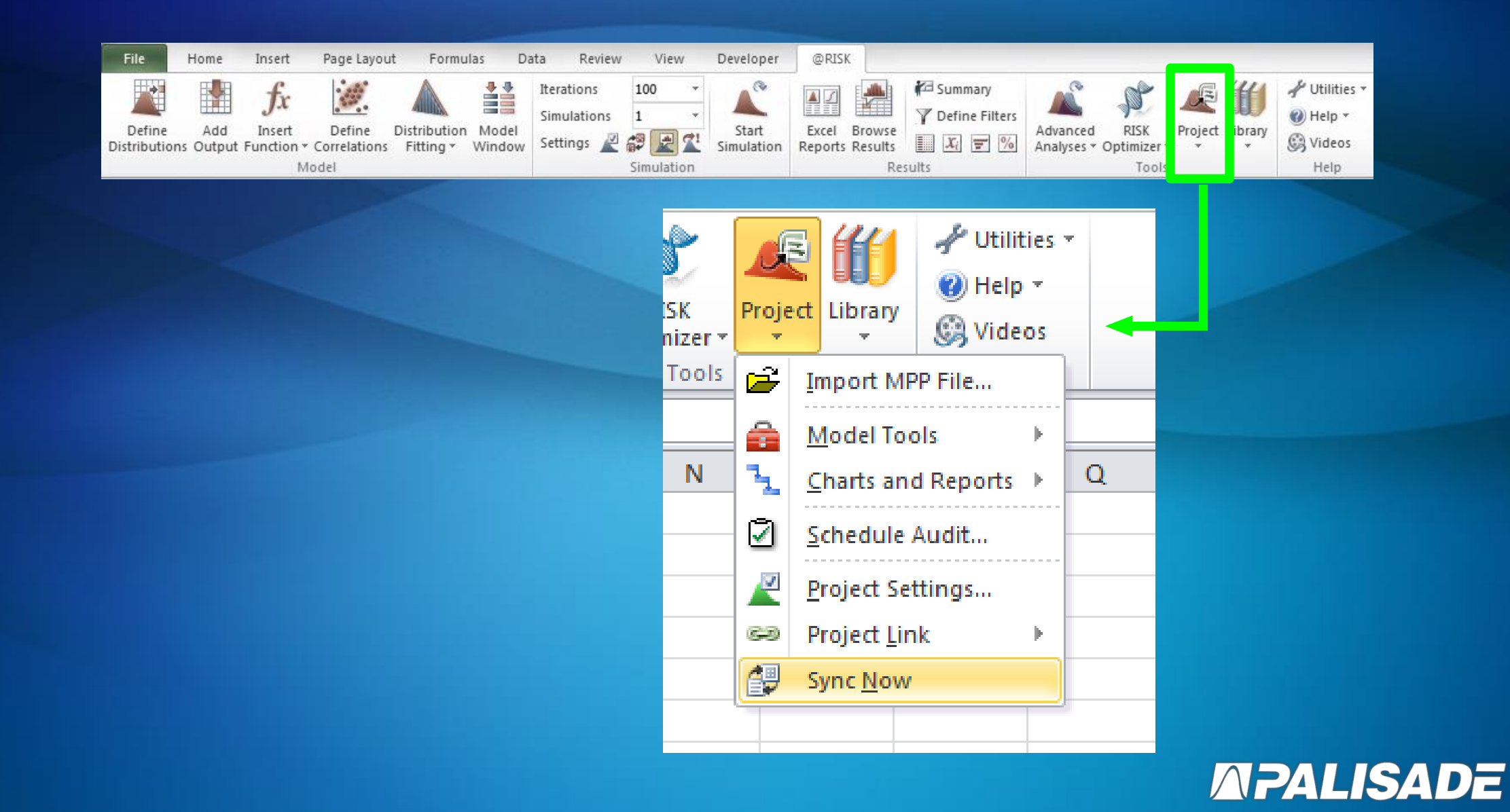

## **Import MPP File**

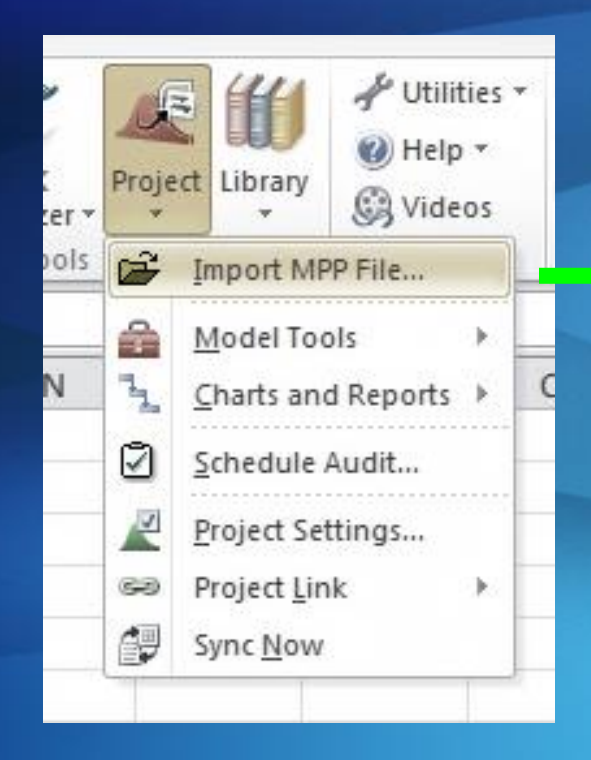

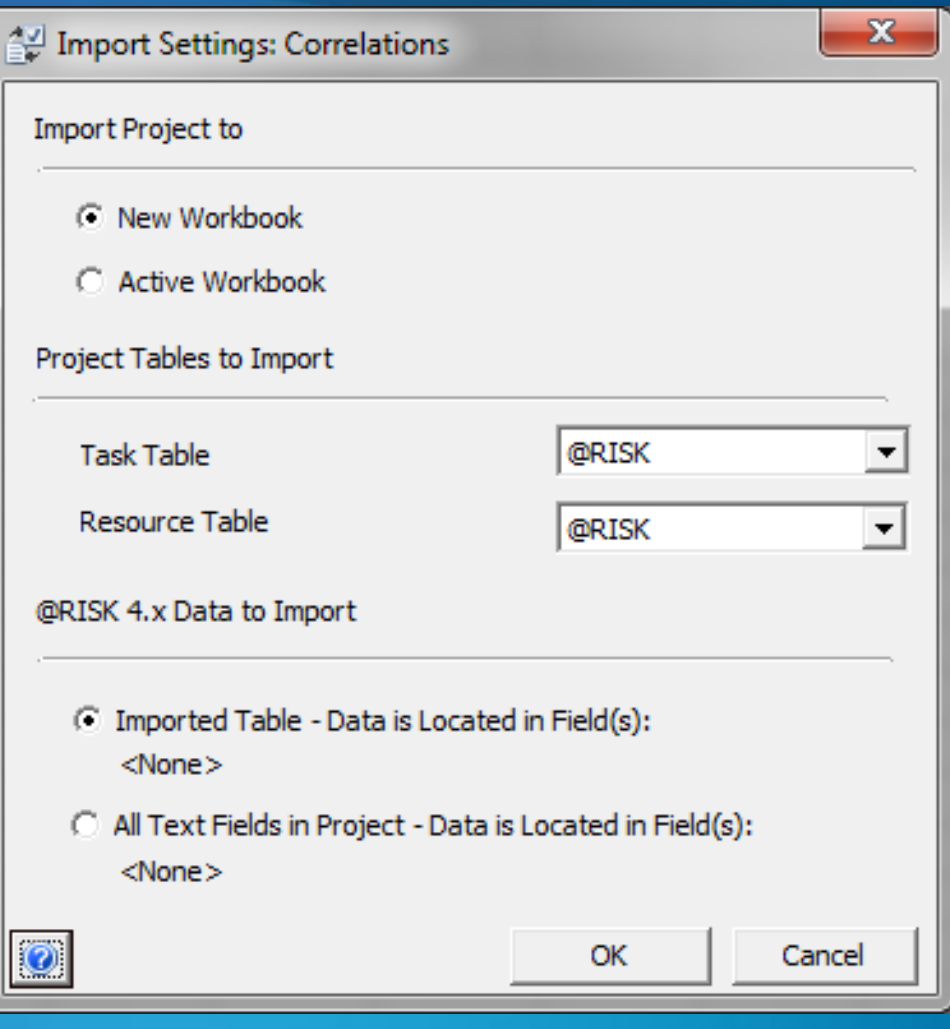

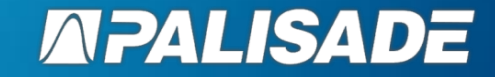

## **New Risk for Project Interface**

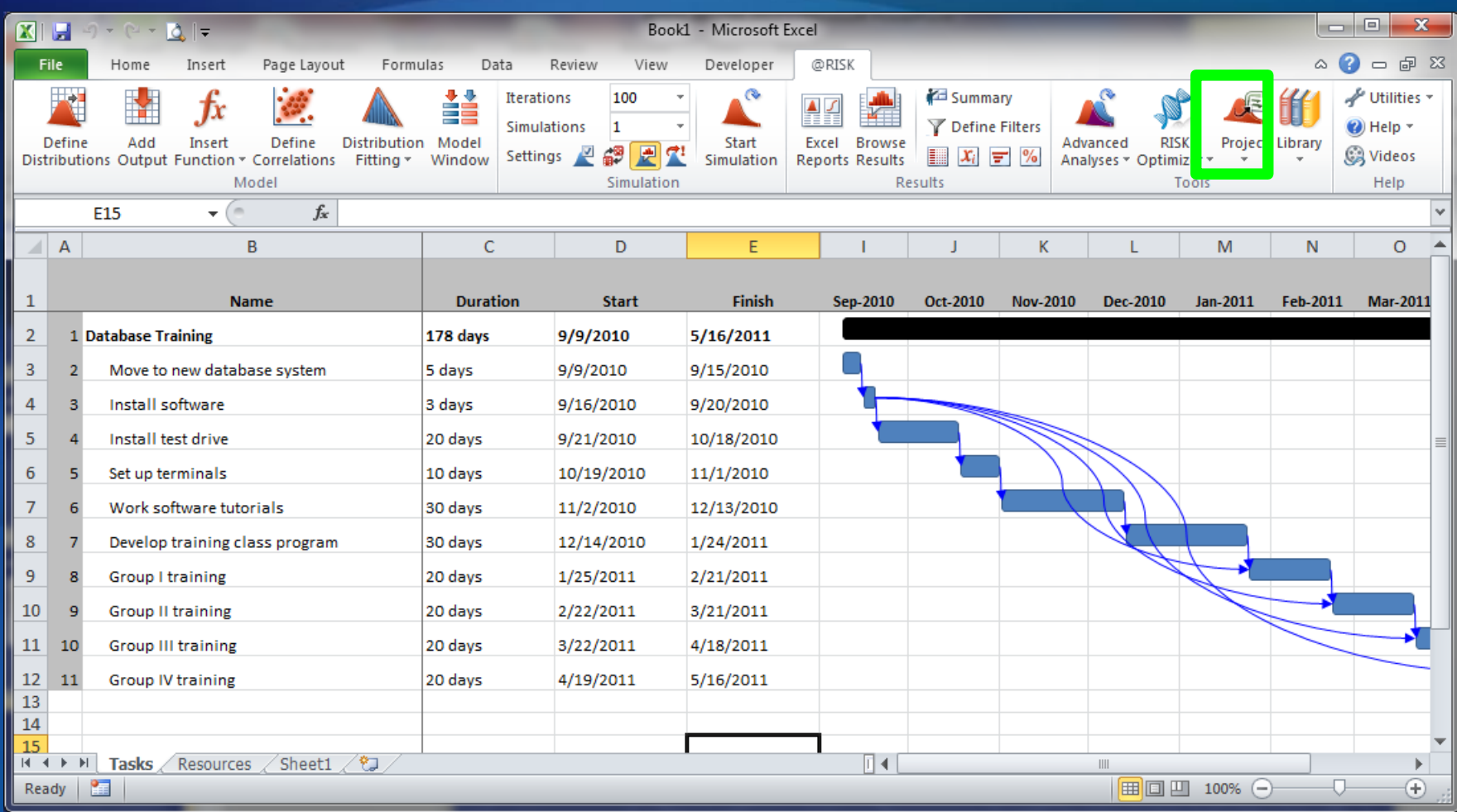

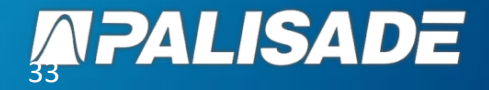

## **@Risk & MS Project in Action !**

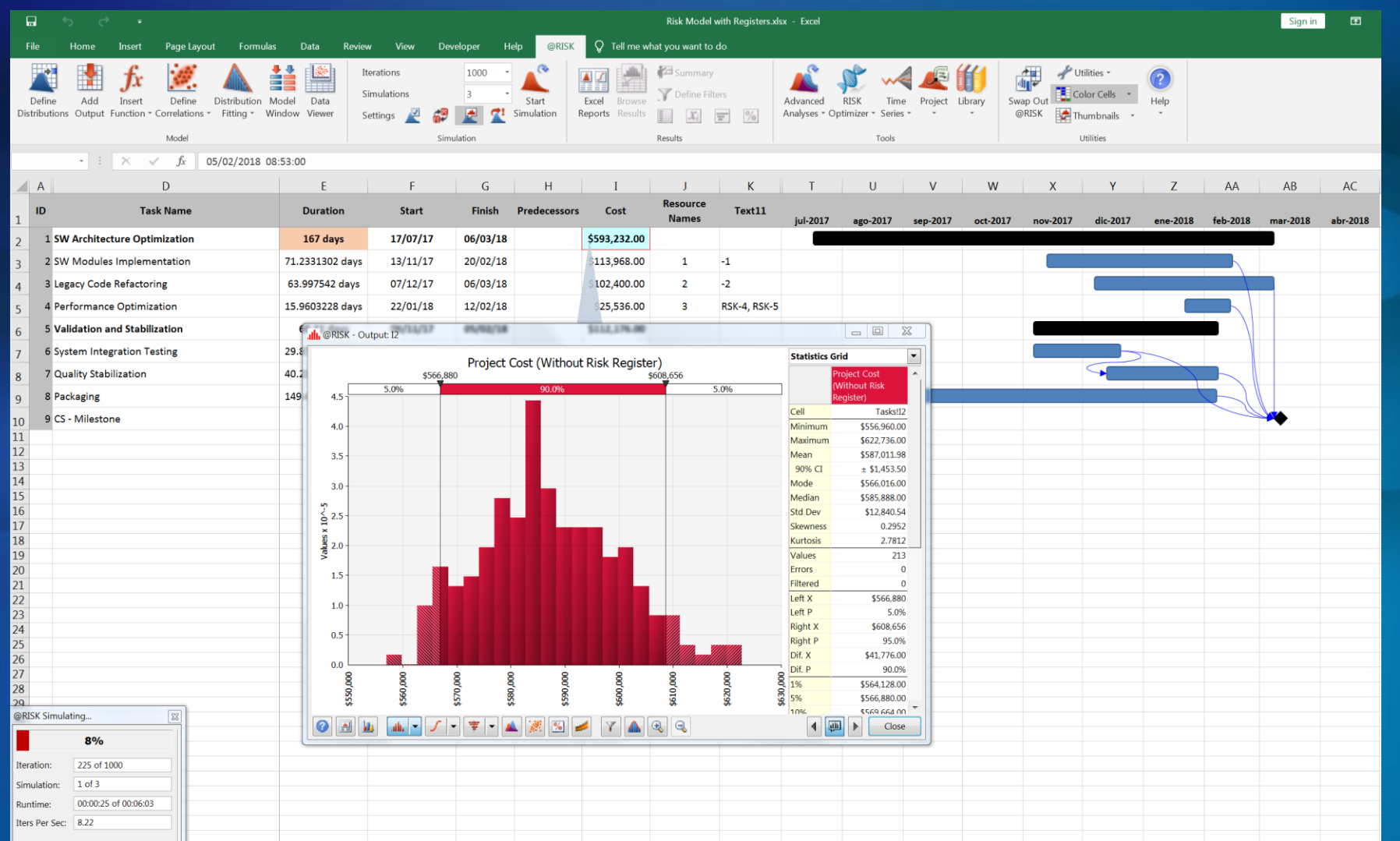

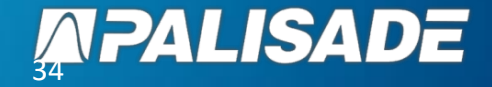

## **@Risk & MS Project in Action !**

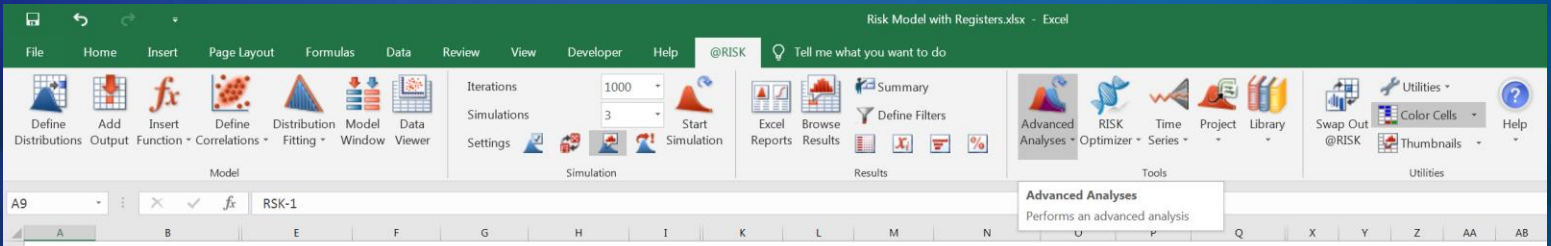

#### Quantitative Risk Analysis of Program Schedule and Budget

Program Risk Register

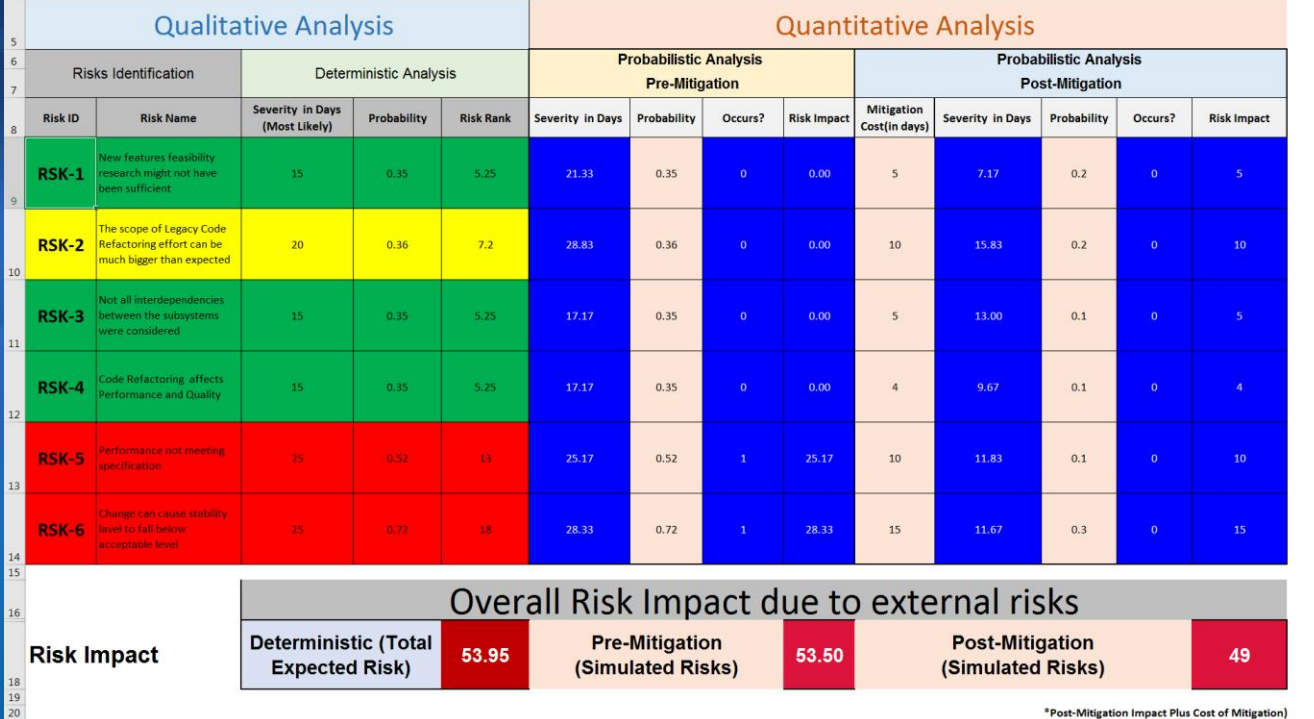

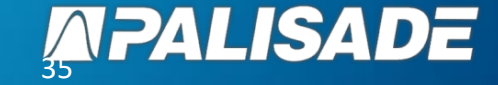

# **Any questions?**

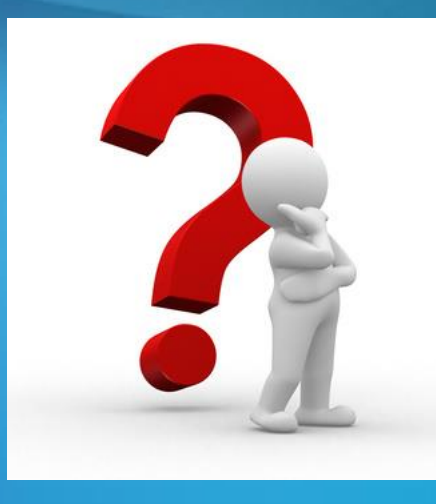

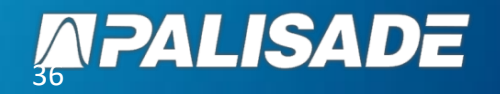

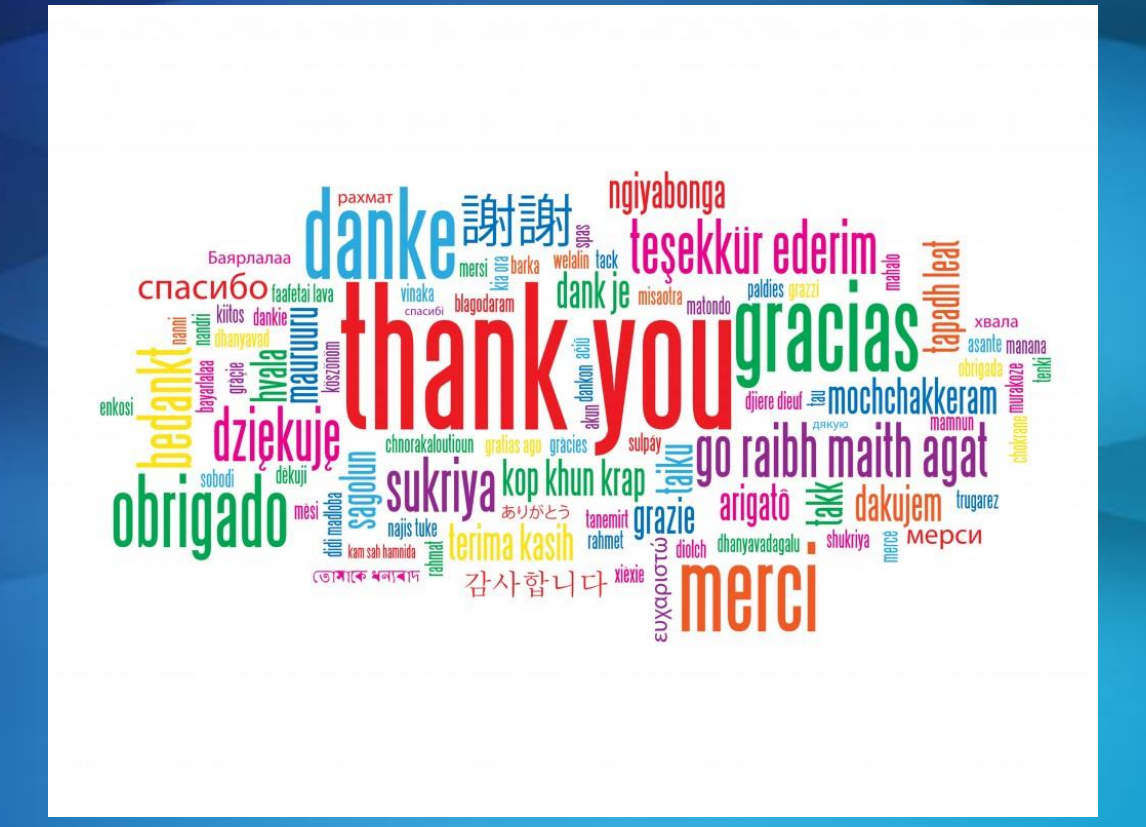

J. Raul Castro MBA, PhD jrcastro@palisade.com Senior Consultant Palisade Corporation

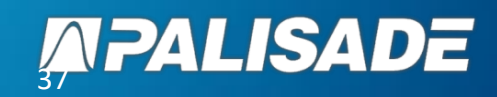